#### <span id="page-0-0"></span>COMP1917: 06 Functions

Sim Mautner

s.mautner@unsw.edu.au

August 7, 2016

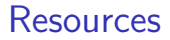

#### Moffat, Chapter 5: Getting Started with Functions

# Programming Language Principles

Four techniques provided by almost all programming languages:

- Calculation: doing arithmetic to compute new values
- Selection: choosing between alternative execution paths
- **Iteration: repeating a computation until desired conditions are met**
- Abstraction: creating units which can be reused, and whose internal details are hidden from outside inspection.

## Abstraction via Functions

Functions allow you to:

- separate out "encapsulate" a piece of code serving a single purpose
- test and verify a piece of code
- reuse the code
- shorten code resulting in easier modification and debugging

Functions we already use:

- From stdio.h: printf(), scanf()
- From stdlib.h: rand()

## Structure of a Function

- **1** Return type
- <sup>2</sup> Function name
- <sup>3</sup> Parameters (inside brackets, comma separated)
- **4** Return statement

```
int addNumbers(int num1, int num2) { // 1. 2. 3
```

```
int sum = num1 + num2;
return sum; // 4
```

```
}
```
# Functions with No Return Value

- **1** Return type: void
- 2 No return statement necessary.

```
void printAsterisks(int numAsterisks) {
```

```
int i=0;
while(i < numAsterisks) {
   printf("*");
   i++;
}
printf("n");
```
}

## Function Prototypes

- Each function has a function prototype.
- It tells the compiler that the function exists, and the structure it has.
- It includes the key information about the function.
- **•** Examples:

```
int addNumbers(int num1, int num2);
void printAsterisks(int numAsterisks);
```
# Program Structure

- **1** Header comment
- $\bullet$  #included files
- $\bullet\#$ defines
- <sup>4</sup> prototypes
- main function
- **6** functions

For more information see the Style Guide:

<https://wiki.cse.unsw.edu.au/info/CoreCourses/StyleGuide>

- **•** Each function can have 0 or more parameters.
- Each function can only return 0 values, or a single value.
- Each function stores its own local copy of the parameters passed to it. The original version of the variables remain unaltered.
- Parameters received by the function, and local variables created by the function, are all discarded when the function returns.

# <span id="page-9-0"></span>Try It Yourself

Choose some programs written in previous tutes, labs and lectures and change them so that they are written using one or more functions.